### Protokoll från ordinarie föreningsstämma

Lördagen den 18 juni 2022, Digitalt (Percap) och Ingrid Bergmans Väg 13, Solna

### Bostadsrättsföreningen Snöfjället

| § 1  | Röstlängd         | En förteckning över närvarande medlemmar upprättades digitalt i Percap och fungerar även som röstlängd. I röstlängden fanns <b>18</b> röstberättigade hushåll som deltog på stämman och ytterligare <b>2</b> röstberättigade hushåll fanns via fullmakt. Totalt fanns <b>20</b> röster. Förteckningen finns som bilaga till originalprotokollet. |
|------|-------------------|----------------------------------------------------------------------------------------------------|
| § 2  | Val av ordf.      | Fredrik Johansson från Allabrf.se valdes till ordförande för stämman.                                                                                                    |
| § 3  | Val av sekr.      | Erik Häggbrink utsågs av ordförande till stämmans sekreterare.                                                                                                    |
| § 4  | Dagordning        | Dagordningen fastställdes enligt förslag bifogat kallelsen.                                                                                                    |
| § 5  | Justeringsmän     | Till justerare valdes Christina Kopsachili (SFG1) och Jennie Gustafsson (SFG23) som tillsammans med ordförande justerar protokollet.                                                                                                    |
| § 6  | Kallelse          | Stämman förklarade att kallelsen skett i behörig ordning.                                                                                                    |
| § 7  | Årsredovisning    | Ordförande föredrog årsredovisningen för 2021 som innehöll förvaltningsberättelsen samt resultat- och balansräkning. Årsredovisningen fastställdes av stämman.                                                                                                    |
| §8   | Revisionsberätt.  | Revisionsberättelsen var bilagd årsredovisningen och den föredrogs kortfattat för stämman av ordföranden.                                                                                                    |
| § 9  | Resultat / balans | Mötesordförande föredrog översiktligt föreningens ekonomi samt resultat- och balansräkning under §7. Stämman fastställde resultat- och balansräkningen.                                                                                                    |
| § 10 | Ansvarsfrihet     | Stämman beslutade att styrelsen beviljas ansvarsfrihet för 2021.                                                                                                    |
| § 11 | Vinst / förlust   | Stämman beslutade att förlusten ska balanseras i ny resultaträkning.                                                                                                    |
| § 12 | Arvoden           | Stämman beslutade att arvodet till styrelsens ledamöter och suppleanter skall vara 48.300 kr exkl sociala avgifter (= 1 PPB 2022), att fritt fördelas inom styrelsen. Arvodet gäller från ordinarie stämma våren 2022 till ordinarie stämma våren 2023.                                                                                          |
| § 13 | Val av styrelse   | Till ordinarie styrelseledamöter valdes Ihab Alkhadara (SFG23, omval 1 år), Azar Noush Sadri (SFG25, omval 2 år), Erik Häggbrink (VFG23, omval 2 år), Johan Fredin (VFG25, omval 1 år) och Liburn Shala (SFG5, omval 1 år). Till suppleanter valdes Golshan Sabar (SFG27, omval), Amir Kolbadi (VFG15, nyval) och Shahin Shabani (SFG9, nyval).  |
| § 14 | Val av revisorer  | Till revisorer valde stämman Rävisor AB med David Walman (800204-3233) som<br>huvudansvarig och Jonas Norén (570613-0019) till revisorsuppleant.                                                                                                    |
| § 15 | Valberedning      | Stämman valde Christina Kopsachili (SFG1) som sammankallande av valberedningen.                                                                                                    |
| § 16 | Ändring stadgar   | Stämman beslutade att godkänna ändringar av stadgar enligt lagkrav, se kallelse.                                                                                                    |
| § 17 | Proposition mark  | Stämman beslutade att ge styrelsen sitt bifall för fortsatt arbete med att utreda friköpande av tomträtt, så att möjlighet till ett konkret ekonomiskt förslag och beslutsunderlag kan tas fram för framtida (extra) stämma.                                                                                                    |
| § 18 | Avslutande        | Ordförande förklarade stämman avslutad.                                                                                                    |

Vid protokollet

Erik Häggbrink

Fredrik Johansson

Justeras

Christina Kopsachili Jennie Gust

# Verifikat

Transaktion 09222115557472020890

#### Dokument

#### Protokoll Stämma 2022 - Brf Snöfjället

Huvuddokument

1 sida

Startades 2022-06-22 21:35:54 CEST (+0200) av Fredrik Johansson (FJ)

Färdigställt 2022-06-23 08:35:26 CEST (+0200)

### Signerande parter

#### Fredrik Johansson (FJ)

ABRF GROUP AB fredrik@allabrf.se +46729016565

F7

Signerade 2022-06-22 21:36:36 CEST (+0200)

#### Erik Häggbrink (EH)

BRF Snöfjället Personnummer 198102272

Personnummer 198102272997 erik.haggbrink@gmail.com

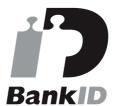

EN IM

Namnet som returnerades från svenskt BankID var "ERIK HÄGGBRINK"

Signerade 2022-06-22 21:42:45 CEST (+0200)

#### Jennie Gustafsson (JG)

BRF Snöfjället Personnummer 198212122421 jennie.gustafsson1982@gmail.com

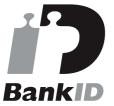

James -

Namnet som returnerades från svenskt BankID var "JENNIE GUSTAFSSON" Signerade 2022-06-23 08:35:26 CEST (+0200)

#### Christina Kopsachili (CK)

BRF Snöfjället Personnummer 8407260440 christinakopsachili@gmail.com

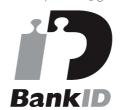

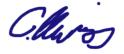

Namnet som returnerades från svenskt BankID var "CHRISTINA KOUROUTSIDOU KOPSACHILIS" Signerade 2022-06-23 05:46:18 CEST (+0200)

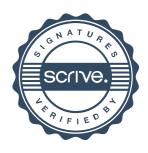

# Verifikat

Transaktion 09222115557472020890

Detta verifikat är utfärdat av Scrive. Information i kursiv stil är säkert verifierad av Scrive. Se de dolda bilagorna för mer information/bevis om detta dokument. Använd en PDF-läsare som t ex Adobe Reader som kan visa dolda bilagor för att se bilagorna. Observera att om dokumentet skrivs ut kan inte integriteten i papperskopian bevisas enligt nedan och att en vanlig papperutskrift saknar innehållet i de dolda bilagorna. Den digitala signaturen (elektroniska förseglingen) säkerställer att integriteten av detta dokument, inklusive de dolda bilagorna, kan bevisas matematiskt och oberoende av Scrive. För er bekvämlighet tillhandahåller Scrive även en tjänst för att kontrollera dokumentets integritet automatiskt på: https://scrive.com/verify

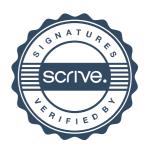